# **Aufgabe 33**

Berechnen Sie für das im Bild gezeigte Fachwerk die Auflagerkräfte und die Stabkräfte. Gegeben sind folgende Werte:

Rastermaß:  $a=3\,\mathrm{m}$ Stablängen der Stäbe 2, 3, 5, 7, 8, 9:  $l_1 = a$ Winkel:  $\alpha = 45^{\circ}$ Kräfte:  $F_1 = F_2 = 5000 \text{ N}, F_3 = 4000 \text{ N}$ 

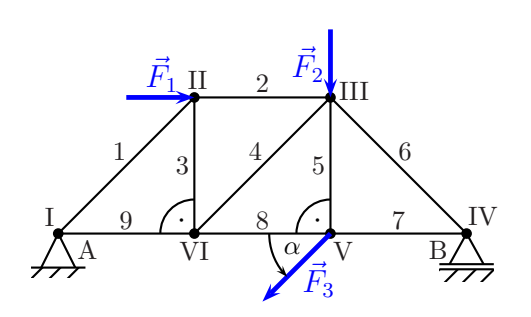

# Lösung:

#### Bestimmung der fehlenden Winkel

Alle Winkel, die keinen Rechten Winkel darstellen, befinden sich jeweils in einem Rechtwinkligen Dreieck mit gleichlangen Katheten. Daraus ergibt sich sofort: Diese Winkel haben jeweils 45°.

## Berechnung der Auflagerkräfte

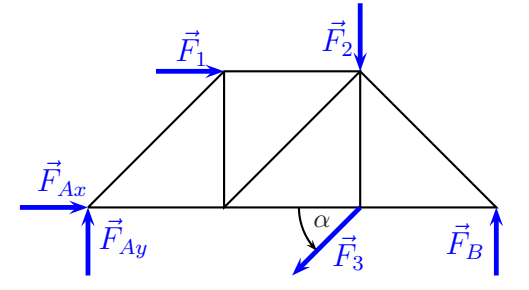

Gleichgewichtsbedingungen:

$$
\sum F_x = 0 \Rightarrow F_{Ax} + F_1 - F_3 \cdot \cos \alpha = 0
$$
  
\n
$$
\sum F_y = 0 \Rightarrow F_{1} \cdot a - F_2 \cdot 2a - F_3 \cdot 2a \cdot \sin \alpha + F_B = 0
$$
  
\n
$$
\sum M_A = 0 \Rightarrow -F_1 \cdot a - F_2 \cdot 2a - F_3 \cdot 2a \cdot \sin \alpha + F_B \cdot 3a = 0
$$

Hieraus egibt sich ein Lineargleichungssystem 3. Ordnung mit den Variablen  $F_{Ax}$ ,  $F_{Ay}$ und  $F_B$ .

(1)  
\n
$$
F_{Ax} + F_1 - F_3 \cdot \cos 45^\circ = 0
$$
\n(2)  
\n
$$
F_{Ay} - F_2 - F_3 \cdot \sin + F_B = 0
$$
\n(3)  
\n(1)  
\n
$$
F_{Ax} + 5000 \text{ N} - 4000 \text{ N} \cdot \cos 45^\circ = 0
$$
\n(2)  
\n
$$
F_{Ay} - 5000 \text{ N} - 4000 \text{ N} \cdot \sin 45^\circ + F_B = 0
$$
\n(3)  
\n(4)  
\n
$$
F_{Ay} - 5000 \text{ N} - 4000 \text{ N} \cdot \sin 45^\circ + F_B = 0
$$
\n(4)  
\n
$$
F_{Ax} - 2171.6 \text{ N} = 0
$$
\n(5)  
\n
$$
F_{Ax} - 2171.6 \text{ N} = 0
$$
\n(6)  
\n
$$
F_{Ay} - 7828.4 \text{ N} + F_B = 0
$$
\n(7)  
\n
$$
F_{Ay} - 7828.4 \text{ N} + F_B = 0
$$
\n(8)  
\n
$$
F_{Ay} - 7828.4 \text{ N} + F_B = 0
$$
\n(9)  
\n
$$
-61970.6 \text{ Nm} + F_B \cdot 9 \text{ m} = 0
$$

Aus Gleichung (1) ergibt sich sofort:  $F_{Ax} = 2171,6 \text{ N}$ Aus Gleichung (3) ergibt sich:

$$
-61\,970,6\,\mathrm{Nm} + F_B \cdot 9\,\mathrm{m} = 0 \qquad | + 61\,970,6\,\mathrm{Nm}
$$

$$
F_B \cdot 9\,\mathrm{m} = 61\,970,6\,\mathrm{Nm} \qquad | : 9\,\mathrm{m}
$$

$$
F_B = 6\,885,6\,\mathrm{N}
$$

Dieser Wert wird in Gleichung (2) eingesetzt.

$$
F_{Ay} - 7828.4 \text{ N} + F_B = 0
$$
  
\n
$$
F_{Ay} - 7828.4 \text{ N} + 6885.6 \text{ N} = 0
$$
  
\n
$$
F_{Ay} - 942.8 \text{ N} = 0 | + 942.8 \text{ N}
$$
  
\n
$$
F_{Ay} = 942.8 \text{ N}
$$

#### Berechnung der Stabkräfte

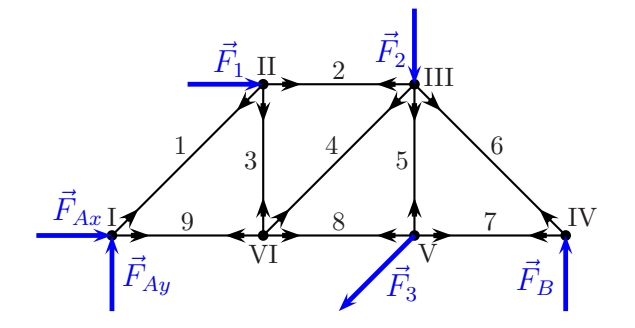

### Knoten I

Bei Knoten I sind die Stabkräfte $\vec{F}_{S1}$ und $\vec{F}_{S9}$ unbekannt. Die Gleichungen für die  $x$ - und  $y$ -Komponenten können zur Berechnung aufgestellt werden.

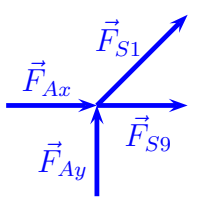

(1)  $\sum F_x = 0 \Rightarrow F_{Ax} + F_{S1} \cdot \cos 45^\circ + F_{S9} = 0$ <br>
(2)  $\sum F_y = 0 \Rightarrow F_{Ay} + F_{S1} \cdot \sin 45^\circ = 0$ 

In die Gleichungen können die bereits bekannten Auflagerreaktionen  ${\mathcal F}_{Ax}$ und ${\mathcal F}_{Ay}$ eingesetzt werden. Aus Gleichung (2) ergibt sich:

$$
F_{Ay} + F_{S1} \cdot \sin 45^\circ = 0
$$
  
\n942,8 N + F<sub>S1</sub> \cdot \sin 45^\circ = 0 \t\t\t|-942,8 N  
\nF<sub>S1</sub> \cdot \sin 45^\circ = -942,8 N \t\t\t: \sin 45^\circ  
\nF<sub>S1</sub> = -\frac{942,8 N}{\sin 45^\circ}  
\n\boxed{F\_{S1} = -1333,3 N} \text{ (Druckstab)}

Dieser Wert für  $F_{S1}$  wird ebenso wie der zuvor berechnete Wert für  $F_{Ax}$  in Gleichung  $(1)$  eingesetzt.

$$
F_{Ax} + F_{S1} \cdot \cos 45^\circ + F_{S9} = 0
$$
  
-2171,6 N - 1333,3 N \cdot cos 45^\circ + F\_{S9} = 0  
-3114,4 N + F\_{S9} = 0 (+3114,4 N)  

$$
\boxed{F_{S9} = 3114,4 N} \text{ (Zugstab)}
$$

#### Knoten II

 $\vec{F}_1$  $\bar{F}$ S1  $\vec{F}_{S3}$  $\vec{F}_{S2}$ 

Bei Knoten II sind die Stabkräfte  $\vec{F}_{S2}$  und  $\vec{F}_{S3}$  unbekannt. Die Gleichungen für die  $x$ - und  $y$ -Komponenten können zur Berechnung aufgestellt werden.

(1) 
$$
\sum F_x = 0 \Rightarrow F_1 + F_{S2} - F_{S1} \cdot \cos 45^\circ = 0
$$
  
\n(2)  $\sum F_y = 0 \Rightarrow -F_{S1} \cdot \sin 45^\circ - F_{S3} = 0$ 

Aus Gleichung (1) kann  $F_{S2}$  bestimmt werden.

$$
F_1 + F_{S2} - F_{S1} \cdot \cos 45^\circ = 0
$$
  
5 000 N +  $F_{S2} - (-1333,3 \text{ N}) \cdot \cos 45^\circ = 0$   
5 942,8 N +  $F_{S2} = 0$  | - 5 942,8 N

 $\boxed{F_{S2} = -5.942,8 \text{ N}}$  (Druckstab)

Aus Gleichung (2) kann  $F_{S3}$  bestimmt werden.

$$
-F_{S1} \cdot \sin 45^\circ - F_{S3} = 0
$$
  
-(-1333,3 N) · sin 45° - F<sub>S3</sub> = 0  
942,8 N - F<sub>S3</sub> = 0 | -942,8 N  
-F<sub>S3</sub> = -942,8 N | · (-1)  
F<sub>S3</sub> = 942,8 N | (Zugstab)

# Knoten VI

Bei Knoten **VI** sind die Stabkräfte  $\vec{F}_{S4}$  und  $\vec{F}_{S8}$  unbekannt. Die Gleichungen für die  $x$ - und  $y$ -Komponenten können zur Berechnung aufgestellt werden.

$$
\vec{F}_{S9} \overrightarrow{F}_{S8}
$$

(1) 
$$
\sum F_x = 0 \Rightarrow -F_{S9} + F_{S4} \cdot \cos 45^\circ + F_{S8} = 0
$$
  
(2)  $\sum F_y = 0 \Rightarrow F_{S3} + F_{S4} \cdot \sin 45^\circ = 0$ 

Aus Gleichung (2) kann $\mathcal{F}_{S4}$  bestimmt werden.

$$
F_{S3} + F_{S4} \cdot \sin 45^{\circ} = 0
$$
  
942,8 N + F<sub>S4</sub> \cdot \sin 45^{\circ} = 0 -942,8 N  
F<sub>S4</sub> \cdot \sin 45^{\circ} = -942,8 N | : \sin 45^{\circ}  
F<sub>S4</sub> = -1333,3 N (Druckstab)

Dieser Wert für  $F_{S4}$  wird in Gleichung (1) eingesetzt, damit  $F_{S8}$  bestimmt werden kann.

$$
-F_{S9} + F_{S4} \cdot \cos 45^\circ + F_{S8} = 0
$$
  
-3114,4 N - 1333,3 N \cdot cos 45° + F\_{S8} = 0  
-4057,2 N + F\_{S8} = 0 | + 4057,2 N  

$$
\boxed{F_{S8} = 4057,2 N}
$$
 (Zugstab)

#### Knoten III

Bei Knoten III sind die Stabkräfte  $\vec{F}_{S5}$  und  $\vec{F}_{S6}$  unbekannt. Die Gleichungen für die  $x\text{-}$ und  $y\text{-}$ Komponenten können zur Berechnung aufgestellt werden.

(1) 
$$
\sum F_x = 0 \Rightarrow -F_{S2} - F_{S4} \cdot \cos 45^\circ + F_{S6} \cdot \cos 45^\circ = 0
$$
  
(2)  $\sum F_y = 0 \Rightarrow -F_2 - F_{S4} \cdot \sin 45^\circ - F_{S5} - F_{S6} \cdot \sin 45^\circ = 0$ 

Aus Gleichung (1) kann  $F_{S6}$  bestimmt werden.

$$
-F_{S2} - F_{S4} \cdot \cos 45^\circ + F_{S6} \cdot \cos 45^\circ = 0
$$
  
-(-5942,8 N) - (-1333,3 N) \cdot \cos 45^\circ + F\_{S6} \cdot \cos 45^\circ = 0  
6885,6 N + F\_{S6} \cdot \cos 45^\circ = 0 \t\t (-6885,6 N)  
F\_{S6} \cdot \cos 45^\circ = -6885,6 N \t: \cos 45^\circ  

$$
\frac{F_{S6} = -9737,7 N}{F_{S6} = -9737,7 N}
$$
 (Druckstab)

Dieser Wert für  $F_{S6}$  wird in Gleichung (2) eingesetzt, damit  $F_{S5}$  bestimmt werden kann.

$$
-F_2 - F_{S4} \cdot \sin 45^\circ - F_{S5} - F_{S6} \cdot \sin 45^\circ = 0
$$
  
-5 000 N - (-1 333,3 N) · sin 45° - F<sub>S5</sub> - (-9 737,7 N) · sin 45° = 0  
2818,4 N - F<sub>S5</sub> = 0 | -2 818,4 N  
-F<sub>S5</sub> = -2 818,4 N | · (-1)  

$$
\frac{F_{S5} = 2818,4 N}{F_{S5} = 2818,4 N}
$$
 (Zugstab)

# Knoten V

Bei Knoten  ${\bf V}$  ist nur noch die Stabkraft  $\vec{F}_{S7}$  unbekannt. Die Gleichungen für die  $x$ - und  $y$ -Komponenten können zur Berechnung aufgestellt werden. Es genügt jedoch die Gleichung für die  $x$ -Komponenten.

$$
\vec{F}_{SS}
$$
\n
$$
\vec{F}_{ST}
$$
\n
$$
\vec{F}_{ST}
$$

 $\bar{F}$  $S<sub>2</sub>$ 

> $\tilde{\bar{F}}$ S6

 $\bar{F}$ 2

 $\bar{F}$ S4  $\bar{F}$  $S5$ 

$$
\sum F_x = 0 \Rightarrow -F_{S8} - F_3 \cdot \cos 45^\circ + F_{S7} = 0
$$

Die bekannten Werte werden eingesetzt,  $F_{ST}$  kann berechnet werden.

$$
-4057,2 N - 4000 N \cdot \cos 45^{\circ} + F_{S7} = 0
$$
  
-6885,6 N + F\_{S7} = 0 | +6885,6 N

$$
F_{S7} = 6885,6 \,\mathrm{N} \, \text{(Zugstab)}
$$